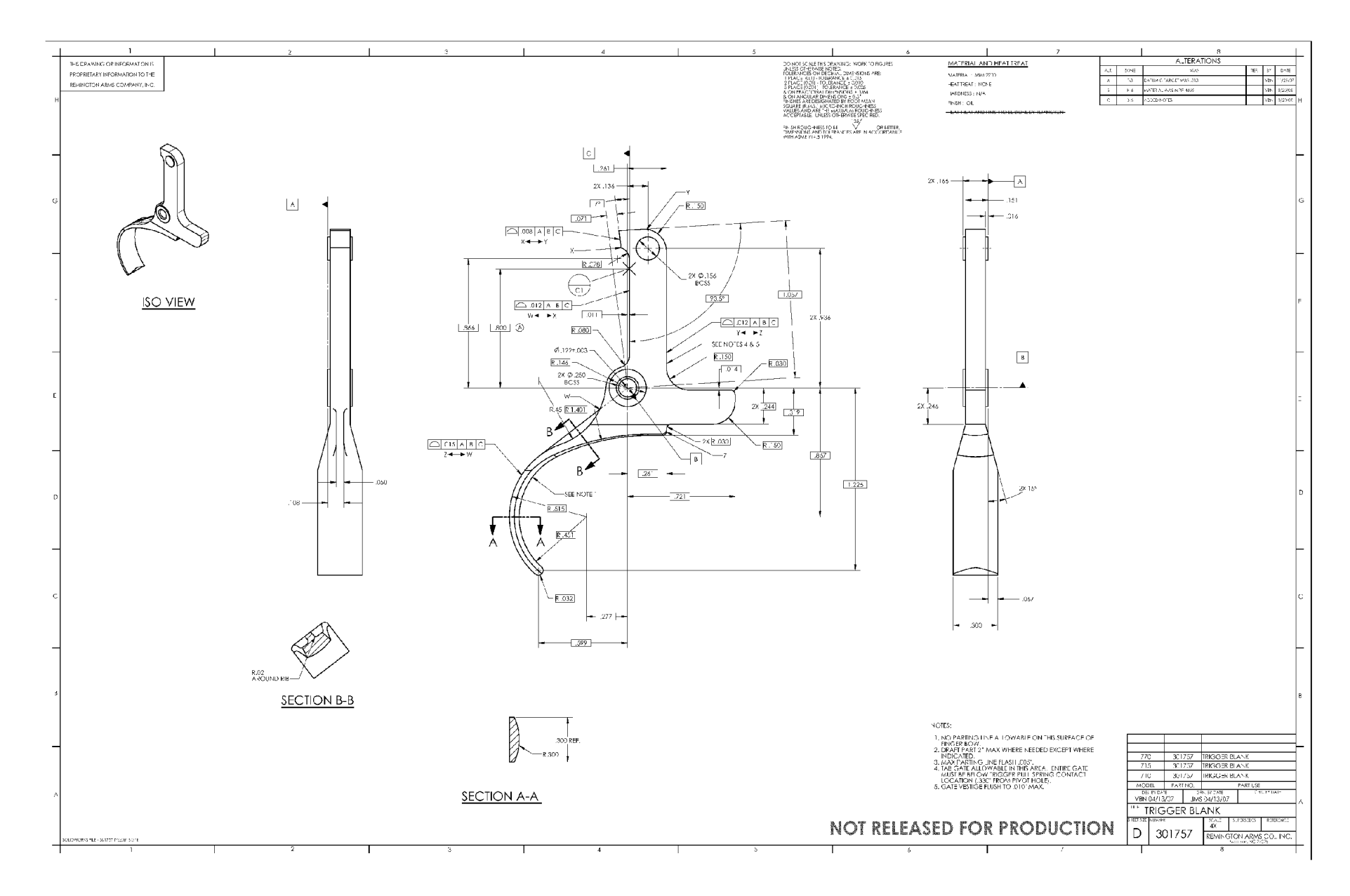

**KE0000S21**